# **NDK\_X12\_RUN\_STAT**

Last Modified on 03/14/2016 1:34 pm CDT

- $\cdot$   $C/C++$
- [.Net](#page--1-0)

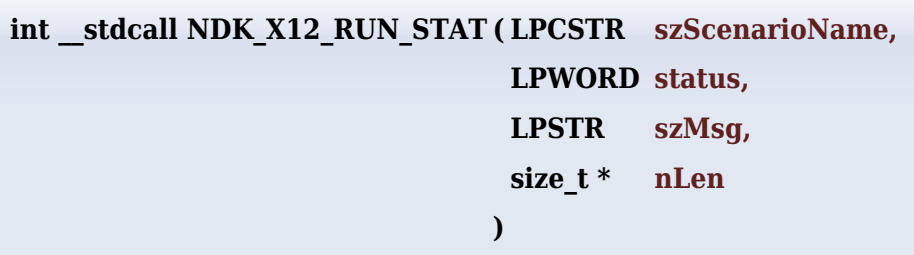

Read the status file generated by x12a program.

#### **Returns**

status code of the operation

#### **Return values**

**NDK\_SUCCESS** Operation successful

**NDK\_FAILED** Operation unsuccessful. See **[Macros](http://sdk.numxl.com/help/article/link/return-codes)** for full list.

## **Parameters**

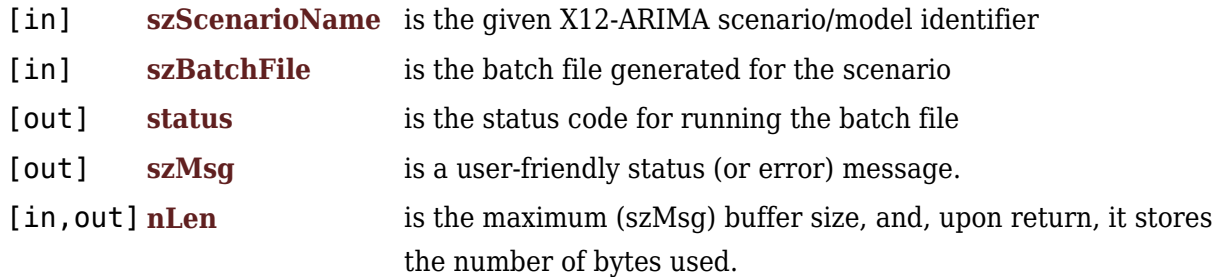

#### **Remarks**

- 1. The underlying model is described **[here.](#page--1-0)**
- 2. The time series is homogeneous or equally spaced
- 3. The time series may include missing values (e.g. NaN) at either end.

### **Requirements**

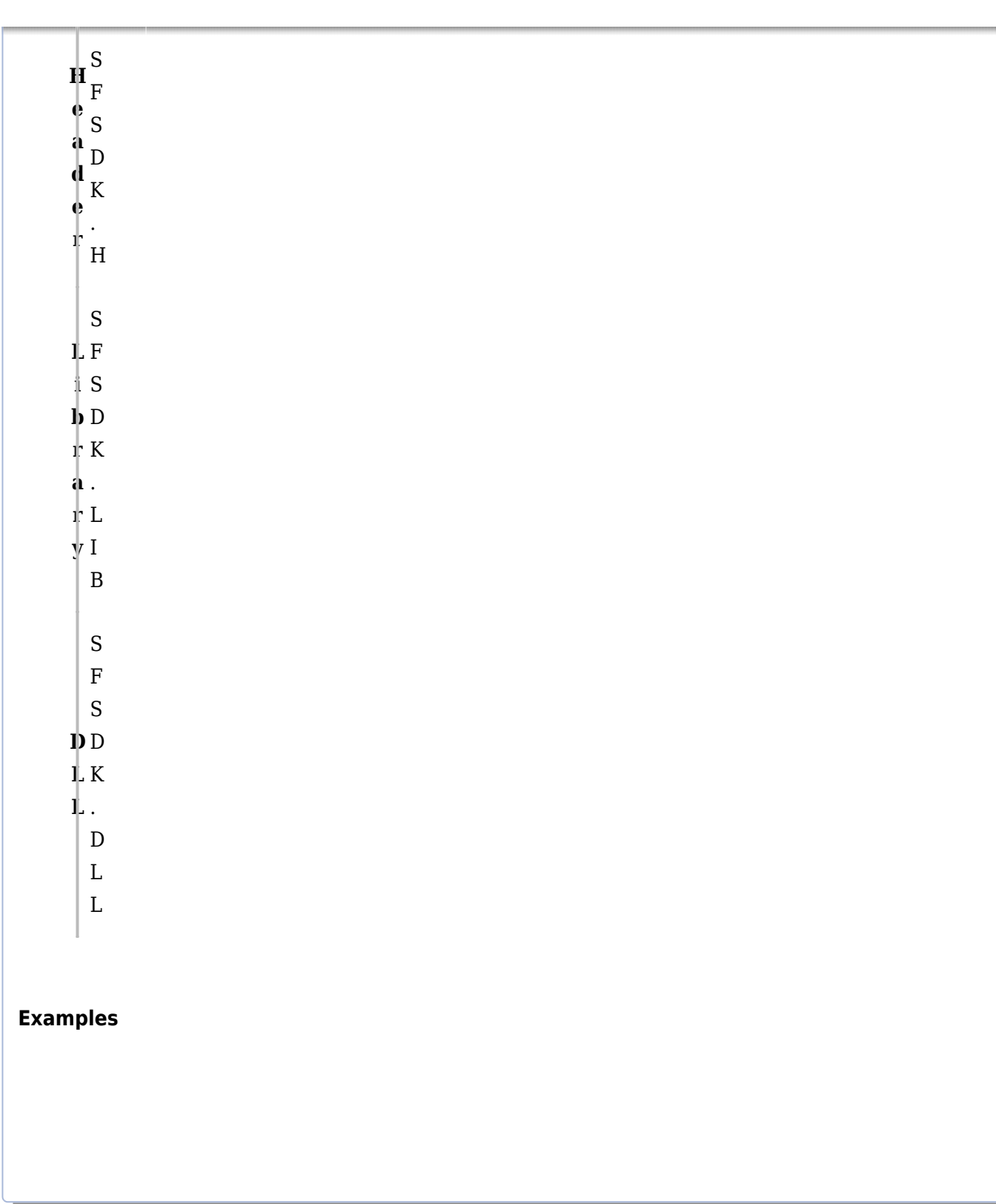

#### **References**

Hamilton, J .D.; [Time Series Analysis](http://amzn.to/1cqB6QD) , Princeton University Press (1994), ISBN 0-691-04289-6 Tsay, Ruey S.; [Analysis of Financial Time Series](http://amzn.to/1blTqWD) John Wiley & SONS. (2005), ISBN 0-471-690740

# **See Also**

[template("related")]